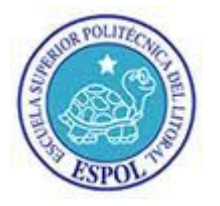

# **Conmutación y Enrutamiento I Segunda Evaluación**

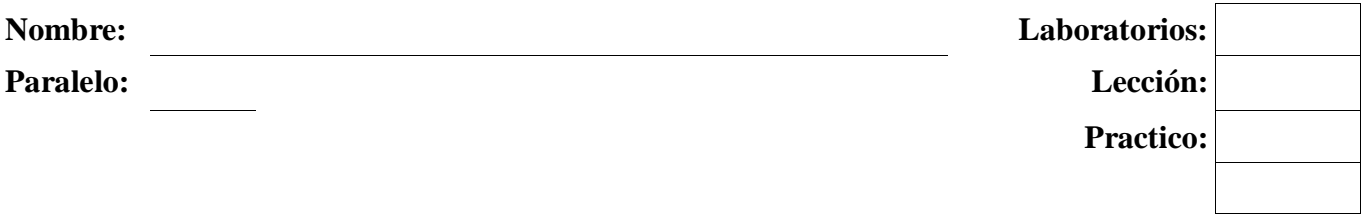

**1. Indique cuales son las condiciones para definir que enrutador será el DR y BDR dentro de un área OSPF (Backbone). (5 puntos)**

#### **2. En base a la salida del comando "show ip protocols" responder las preguntas (7 puntos)**

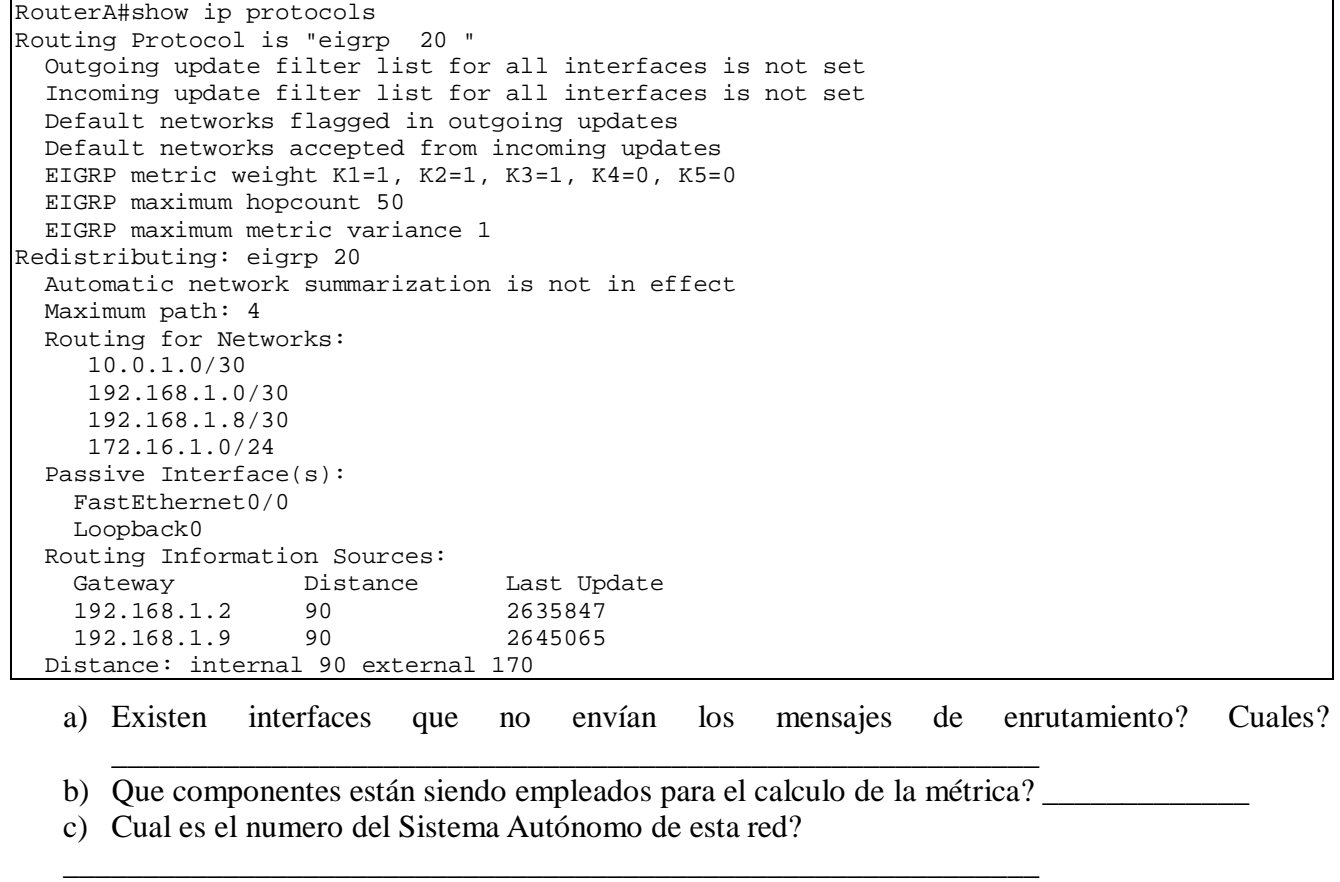

d) Cuantas redes están asociadas a este enrutador?

e) Cuantos dispositivos máximo puede atravesar un paquete en esta red?

## **3. Explique como funciona el algoritmo DUAL en EIGRP? (5 puntos)**

**4. Dada la red mostrada en la figura, configurar los enrutadores. El protocolo de enrutamiento es EIGRP, con sistema autónomo 100. (20 puntos)**

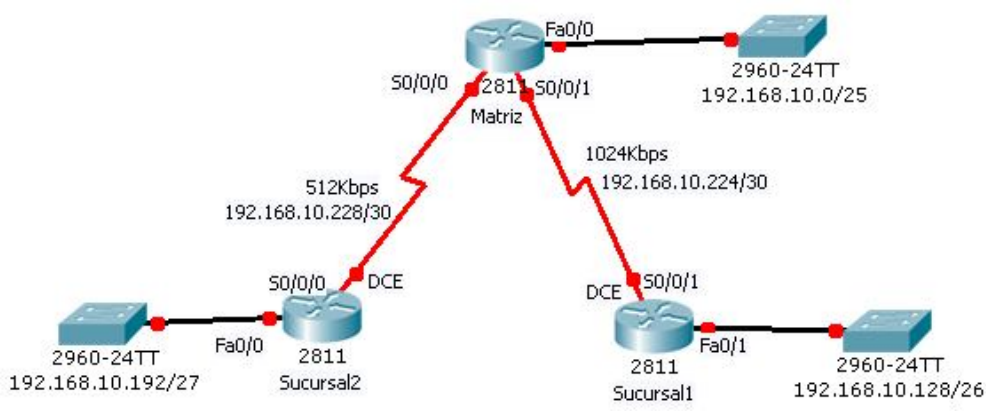

## **5. Escoja las opciones correctas de las siguientes afirmaciones conceptuales (15 puntos)**

- a. ¿Cuáles son las tareas que se deben completar antes de que los dos routers puedan usar OSPF para formar una adyacencia vecina? (Elija dos opciones).
	- Los routers deben elegir un router designado.
	- Los routers deben ponerse de acuerdo con respecto al tipo de red.
	- Los routers deben utilizar el mismo intervalo muerto.
	- Los routers deben intercambiar las solicitudes de estado de enlace.
	- Los routers deben intercambiar los paquetes de descripción de base de datos.
- b. ¿Cuáles son las afirmaciones verdaderas sobre los protocolos de enrutamiento? (Elija tres opciones).
	- EIGRP admite el balanceo de cargas con costos desiguales.
	- RIP no puede configurarse para permitir el enrutamiento sin clase.
	- OSPF elige los routers designados en enlaces de acceso múltiple.
	- RIP no publica una ruta con conteo de salto mayor que 15.
	- EIGRP utiliza tráfico de broadcast para establecer adyacencias con sus vecinos.
	- OSPF puede convergir más rápido porque puede hallar un sucesor factible en su tabla de topología cuando se desactiva una ruta del sucesor.
- c. ¿Cuáles son las afirmaciones verdaderas con respecto a los protocolos de enrutamiento de linkstate? (Elija dos opciones).
	- Tienen en cuenta la topología de red completa.
	- Ofrecen tiempos de convergencia rápidos en grandes redes.
	- No incluyen máscaras de subred en sus actualizaciones de enrutamiento.
	- Cuentan con conteo de saltos que disminuyen para determinar el mejor camino.
	- No funcionan bien en redes que requieren diseños jerárquicos especiales.
	- Pasan las tablas de enrutamiento completas a los vecinos directamente conectados solamente
- d. ¿Cuáles son las tres afirmaciones que describen el funcionamiento del enrutamiento con EIGRP? (Elija tres opciones).
	- A medida que se van descubriendo nuevos vecinos, las entradas se colocan en una tabla de vecinos
	- Si el sucesor factible tiene un costo de publicación más alto que la ruta del sucesor actual, entonces, se convierte en la ruta principal.
	- Si los paquetes de saludo no se reciben dentro del tiempo de espera, DUAL deberá recalcular la topología.
	- La distancia informada es la distancia hacia un destino tal como la publica un vecino
	- EIGRP tiene completo conocimiento de la topología de red en la tabla de topología e intercambia toda la información de enrutamiento con los routers vecinos en cada

actualización

- EIGRP crea una tabla de enrutamiento que contiene rutas para todos los protocolos de enrutamiento configurados
- e. El administrador de red configura el router con el comando **ip route 172.16.1.0 255.255.255.0 172.16.2.2**. ¿Cómo aparecerá esta ruta en la tabla de enrutamiento?
	- C 172.16.1.0 is directly connected, Serial0/0
	- S 172.16.1.0 is directly connected, Serial0/0
	- C 172.16.1.0 [1/0] via 172.16.2.2
	- $\bullet$  S 172.16.1.0 [1/0] via 172.16.2.2

#### **6. En base a las salidas del comando "show ip route" responder las preguntas (15 puntos)**

```
MATRIZ#sh ip route
Codes: C - connected, S - static, D - EIGRP, EX - EIGRP external
          - candidate default, U - per-user static route, o - ODR
       10.0.0.0/30 is subnetted, 5 subnets
D 10.0.1.0 [90/3139840] via 192.168.1.1, 00:01:31, Serial0/2/1
C 10.0.1.4 is directly connected, Loopback0<br>C 10.0.1.8 is directly connected, Loopback1
\begin{bmatrix} C & 10.0.1.8 \text{ is directly connected, Loopback1} \\ D & 10.0.1.12 \end{bmatrix} [90/3651840] via 192.168.1.1, 0
D 10.0.1.12 [90/3651840] via 192.168.1.1, 00:00:27, Serial0/2/1
D 10.0.1.16 [90/3651840] via 192.168.1.1, 00:00:27, Serial0/2/1
172.18.0.0/16 is variably subnetted, 5 subnets, 2 masks<br>D 172.18.1.0/24 [90/3014400] via 192.168.1.1, 00:01:31
         D 172.18.1.0/24 [90/3014400] via 192.168.1.1, 00:01:31, Serial0/2/1
D 172.18.2.0/24 [90/3526400] via 192.168.1.1, 00:00:27, Serial0/2/1
C 172.18.3.0/24 is directly connected, FastEthernet0/0
D 172.18.4.0/25 [90/3526400] via 192.168.1.1, 00:00:27, Serial0/2/1
         C 172.18.4.128/25 is directly connected, FastEthernet0/1
192.168.1.0/30 is subnetted, 3 subnets<br>C 192.168.1.0 is directly connected, :
C 192.168.1.0 is directly connected, Serial0/2/1
         C 192.168.1.4 is directly connected, Serial0/2/0
D 192.168.1.8 [90/3523840] via 192.168.1.1, 00:00:28, Serial0/2/1
S<sup>*</sup> 0.0.0.0/0 is directly connected, Loopback0
```
SUCURSAL1#sh ip route

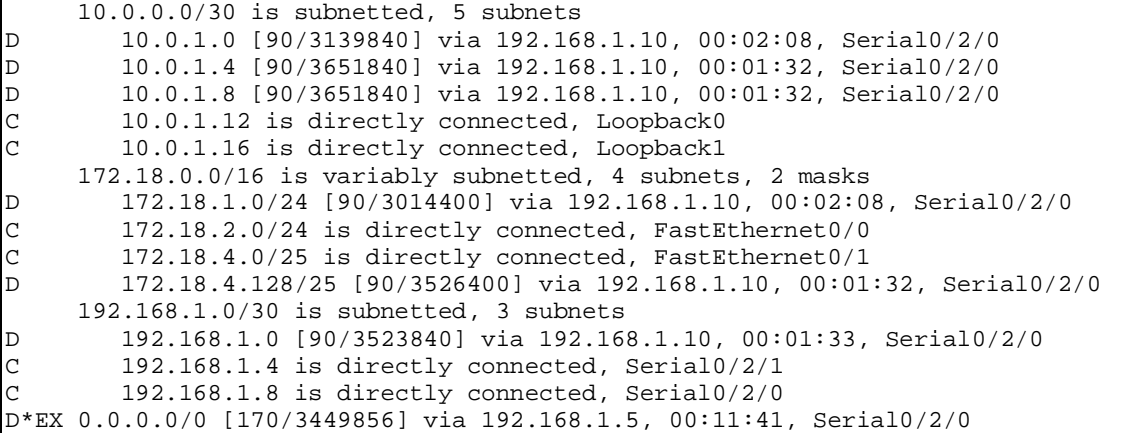

SUCURSAL2#sh ip route

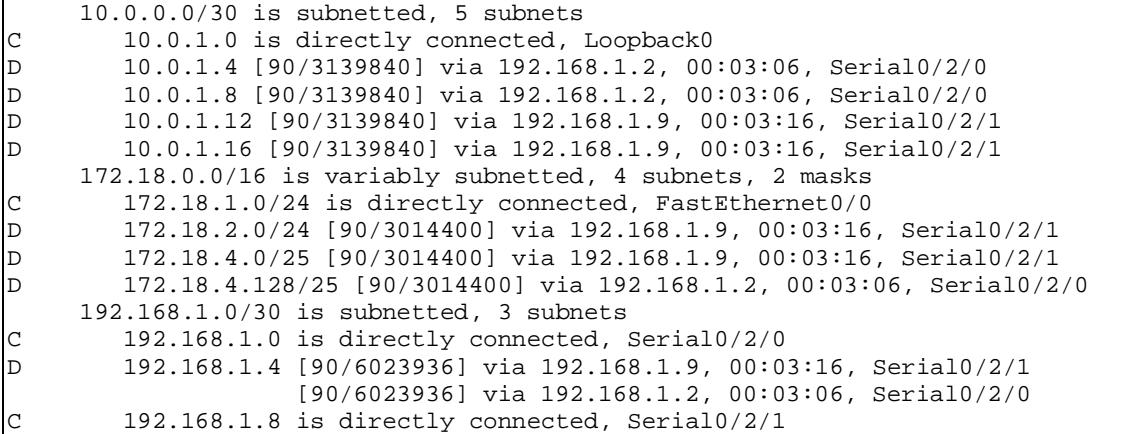

D\*EX 0.0.0.0/0 [170/4291840] via 192.168.1.2, 00:03:06, Serial0/2/0

- a) Que mascara de subred (formato punto decimal) tiene el enlace SUCURSAL1– SUCURSAL2\_\_\_\_\_\_\_\_\_\_\_\_\_\_\_
- b) Que protocolo de enrutamiento se esta empleando en esta red?

\_\_\_\_\_\_\_\_\_\_

- c) En que ruteador se ha usado el comando "redistribute static"?
- d) Que interfaz de SUCURSAL1 esta conectado a MATRIZ? (Indicar su dirección IP)
- \_\_\_\_\_\_\_\_\_\_\_\_\_\_\_\_\_\_\_\_ e) Cuantas direcciones IP hay disponibles para los dispositivos en la LAN de SUCURSAL2?
- **7. En base a las salida del comando "show ip route" del tema 6, graficar la red descrita. Incluya los nombres de los dispositivos, las direcciones de red de los enlaces y redes LAN, direcciones IP de las interfaces (en caso de que se puedan obtener) y las interfaces Loopback (20 puntos)**

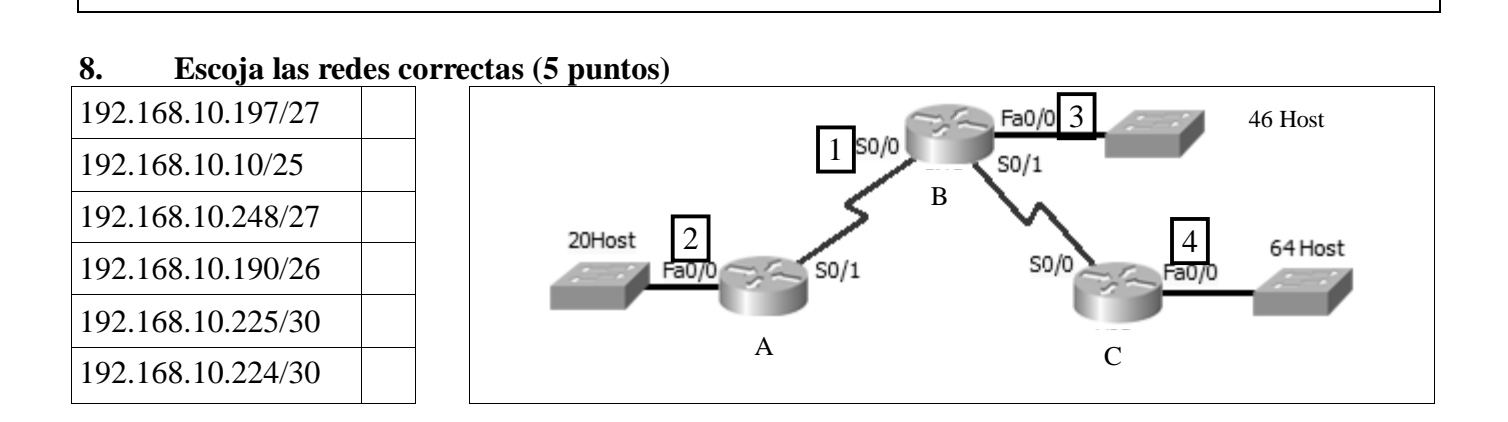